## Projet : messagerie en réseau

## Introduction à l'infrastructure système et réseau

http://lacl.fr/~sivanov/doku.php?id=fr:cours\_de\_systemes\_et\_reseaux \*

sergiu.ivanov@u-pec.fr

**Consigne** Écrivez les scripts attendre et [seconnecter](sergiu.ivanov@u-pec.fr) qui permettront à deux utilisateurs de communiquer en réseau. Le script attendre prendra en argument un nom d'utilisateur et attendra une connexion pour cet utilisateur. Le script seconnecter prendra en argument un nom d'utilisateur et établira une connexion à destination de cet utilisateur.

Pour attendre une connexion, le script attendre va devoir utiliser un fichier pour associer à chaque utilisateur un numéro de port. Ainsi, la commande attendre utilisateur1 trouvera le port associé à l'utilisateur1 et attendra une connexion sur ce port.

Pour se connecter à un utilisateur, seconnecter va devoir utiliser un fichier pour associer à chaque utilisateur un numéro de port et une adresse machine ou nom machine. Ainsi la commande seconnecter utilisateur1 trouvera le port et l'adresse machine ou nom machine associés à l'utilisateur1 et se connectera à ce port sur cette machine.

**Note** Si vous n'avez pas accès à plusieurs machines, vous pouvez tester vos scripts *en local*, en associant à tous les utilisateurs soit localhost, soit, de manière équivalente, 127.0.0.1, 127.0.13.37, etc.

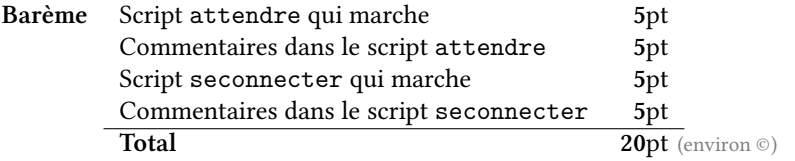

**Note sur les notes** Les notes que vous recevrez pour ce projet serviront de notes de **contrôle continu**.

<sup>\*</sup>Tous les liens sont cliquables.